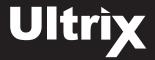

## Installing and Cabling the Ultrix Router

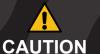

Before you set up and operate your router, refer to the "Important Regulatory and Safety Notices to Service Personnel" document that was included with your router. It is also recommended to refer CAUTION to the Ultrix Installation Guide which is available for download from our website.

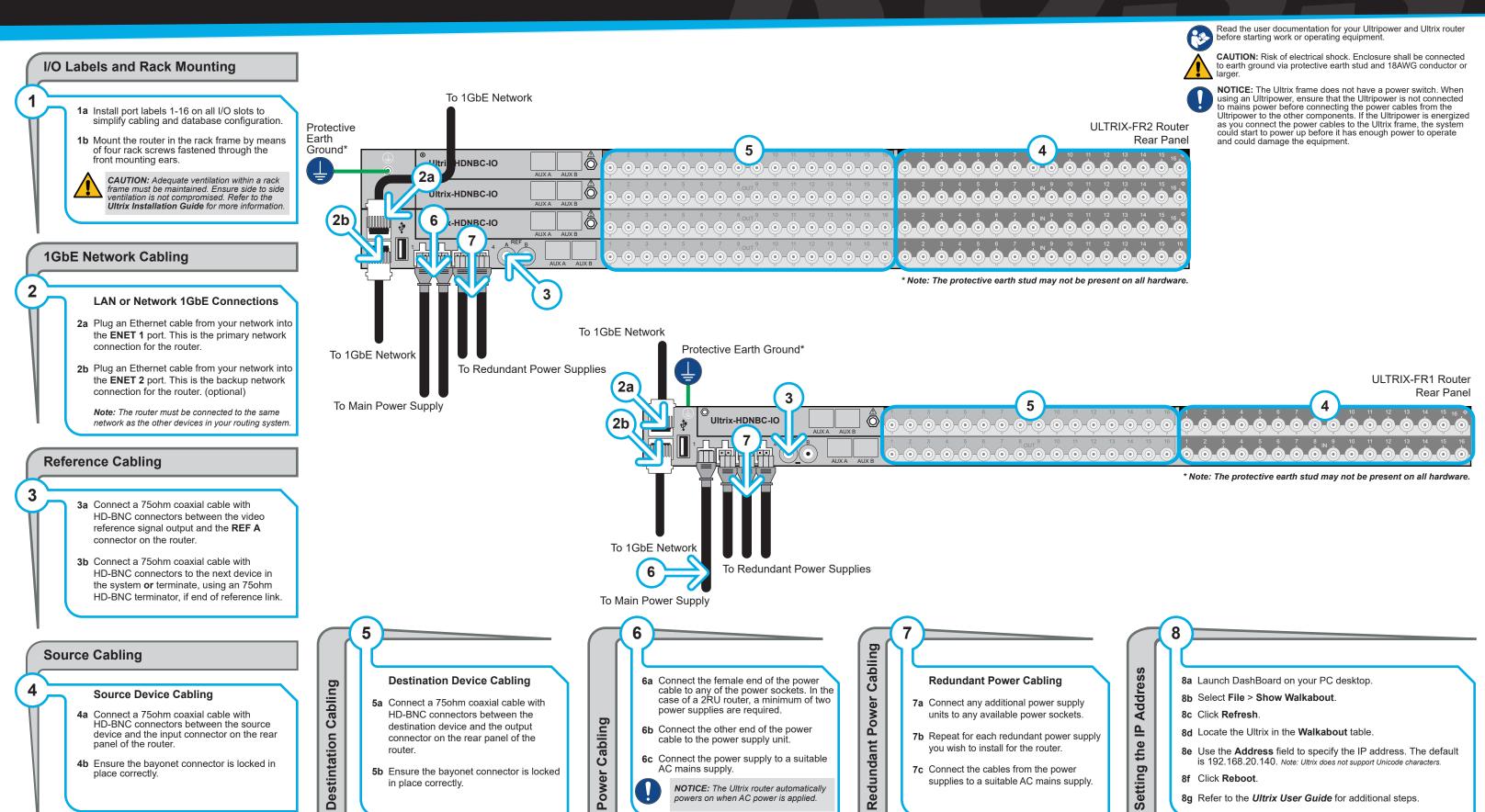

## 2101DR-002-05

© 2022 Ross Video Limited. Ross®, and any related marks are trademarks or registered trademarks of Ross Video Limited. All other trademarks are the property of their respective companies. PATENTS ISSUED and PENDING. All rights reserved. No part of this publication may be reproduced, stored in a retrieval system, or transmitted in any form or by any means, mechanical, photocopying, recording or otherwise, without the prior written permission of Ross Video. While every precaution has been taken in the preparation of this document, Ross Video assi responsibility for errors or omissions. Neither is any liability assumed for damages resulting from the use of the information contained herein.

Have a question? Call our free, 24-hour technical support hotline to speak with a live product specialist located right here in our facility.

Tel: (+1) 613 • 652 • 4886 Email: techsupport@rossvideo.com

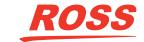